## www.labdeck.com

## *Channel export*

*Find the displacement of an object between the fourth and sixth second from it's start, if the velocity of the object at time, t is* 

$$
v = \frac{t^2 + 1}{\left(t^3 + 3t\right)^2}
$$

*After calculating the displacement, export its value through the channel.*

Solution:

We can calculate the displacement if we evaluate

$$
v := (t2 + 1) / (t3 + 3 t)2
$$
  

$$
x := \int_{4}^{6} v dt
$$
  

$$
x = 0.003
$$

The displacement of the object from time,  $t = 4$  to  $t = 6$  is 0.00296. Now, we export this value through channel.

```
ch:= channel create<sup>("example", "w")</sup>
channel write(ch, x)
```
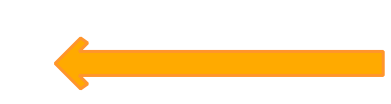

Create a Channel object and a channel write combination

## *Channel import*

Find the average value of  $y(3y^2-1)^3$  in the interval which's lower boundary is the value that we are *going to import from the channel and the upper boundary is 1.2.*

Solution*:*

The average value of a function,  $f(x)$  in the region [a, b] is given by:

$$
Average = \frac{\int_{a}^{b} f(x) dx}{b-a}
$$

Let's first import the value from the channel to the lower boundary.

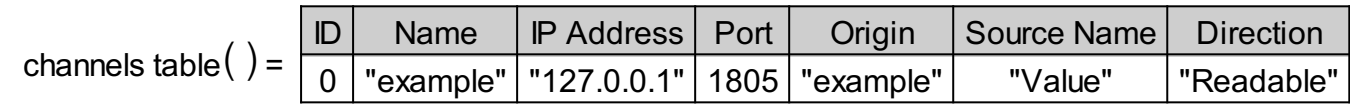

Channel connects the

| conn:= channel connect("127.0.0.1", 1805)                 | object and the channel read combination from which we have<br>a:=0 |                              |
|-----------------------------------------------------------|--------------------------------------------------------------------|------------------------------|
| fn( )                                                     | 1                                                                  | a= channel read(conn, false) |
| {                                                         | 1                                                                  | a= channel read(conn, false) |
| \n $v1 := y (3 y2 - 1)$ \n                                |                                                                    |                              |
| \n $v1 := y (3 y2 - 1)$ \n                                |                                                                    |                              |
| \n $v1 := y (3 y2 - 1)$ \n                                |                                                                    |                              |
| \n $v1 = \left( \int_{a}^{b} v1 \, dy \right) / (b-a)$ \n |                                                                    |                              |

Average  $= 4.184$ 

So the average value of the function is 4.184.